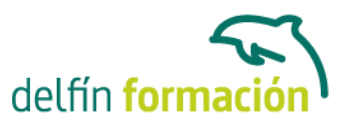

#### **EXCEL 2007**

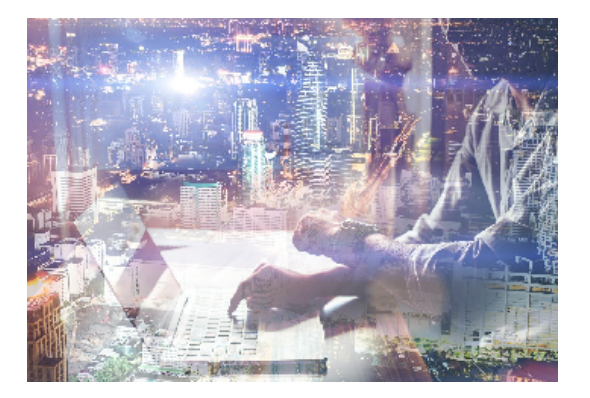

#### **Dirigido a: Objetivos:**

Este programa especializado en la creación de hojas de cálculo nos permite agrupar, analizar y compartir información alfanumérica (datos estadísticos, científicos o económicos) mediante una sencilla tabla y un juego de herramientas que llegará a manejar con soltura realizando este curso. Conocerá como introducir una programación de trabajo, configurar una hoja presupuestaria, una facturación o una contabilidad básica, así como generar todo tipo de informes, etiquetados y gráficos de datos. El curso incluye simulaciones del programa real por lo que no es imprescindible tenerlo instalado. Además son numerosas las prácticas" paso a paso" descargables (PDF), así como las explicaciones audiovisuales y los cuestionarios.

#### **Contenidos formativos:**

- 1 Introducción a la aplicación
- 1.1 Qué es una hoja de cálculo
- 1.2 Libros de trabajo
- 1.3 Análisis de datos y gráficos
- 1.4 Cuestionario: Introducción
- 2 Comenzar a trabajar
- 2.1 Ejecutar Microsoft Excel
- 2.2 Áreas de trabajo
- 2.3 Desplazamientos por la hoja
- 2.4 Seleccionar una celda
- 2.5 Asociar un nombre a una celda
- 2.6 Seleccionar un rango
- 2.7 Asociar un nombre a un rango
- 2.8 Práctica Aprendiendo a movernos
- 2.9 Práctica simulada Trabajar con celdas
- 2.10 Práctica simulada Trabajar con rangos
- 2.11 Cuestionario: Comenzar a trabajar
- 3 Introducción de datos
- 3.1 Rellenar una celda
- 3.2 Formateo de datos

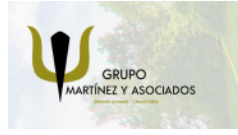

**3** 965 34 06 25 **8** 607 74 52 82 component informacion.es

(iii) www.delfinformacion.com

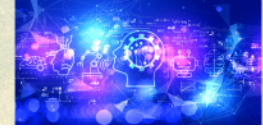

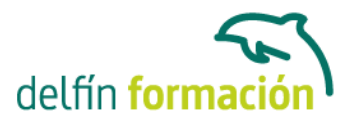

- 3.3 Introducir datos en un rango
- 3.4 Práctica Trabajando con rangos
- 3.5 Práctica simulada Formatear celdas
- 3.6 Cuestionario: Introducción de datos

4 Gestión de archivos

- 4.1 Extensión de archivos
- 4.2 Abrir
- 4.3 Cerrar
- 4.4 Nuevo y Guardar
- 4.5 Guardar como
- 4.6 Guardar en modo compatibilidad
- 4.7 Abrir documentos de versiones anteriores
- 4.8 Propiedades
- 4.9 Guardado automático
- 4.10 Práctica Introducir datos
- 4.11 Práctica simulada Conociendo el comando Abrir
- 4.12 Práctica simulada Autorrecuperación
- 4.13 Cuestionario: Gestión de archivos
- 5 Introducción de fórmulas
- 5.1 Tipos de fórmulas
- 5.2 Fórmulas simples
- 5.3 Fórmulas con referencia
- 5.4 Fórmulas predefinidas
- 5.5 Referencias en el libro de trabajo
- 5.6 Formas de crear una fórmula
- 5.7 El botón Autosuma
- 5.8 Valores de error
- 5.9 Práctica Introducir fórmulas
- 5.10 Práctica Tienda del Oeste
- 5.11 Práctica simulada Practicando con fórmulas simples
- 5.12 Práctica simulada Comando Autosuma
- 5.13 Cuestionario: Introducción de fórmulas
- 6 Cortar, Copiar y Pegar
- 6.1 Descripción de los comandos
- 6.2 Cortar
- 6.3 Copiar
- 6.4 Práctica Referencias relativas
- 6.5 Práctica Referencias absolutas
- 6.6 Práctica Tipos de referencia
- 6.7 Práctica simulada Duplicar datos

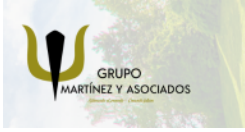

**3** 965 34 06 25 **3** 607 74 52 82 component informacion.es

(iii) www.delfinformacion.com

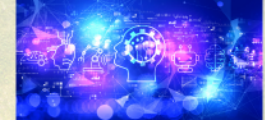

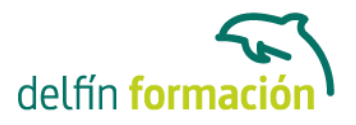

6.8 Cuestionario: Cortar, Copiar y Pegar

- 7 Libros de trabajo
- 7.1 Trabajar con varios libros
- 7.2 Organizar varios libros de trabajo
- 7.3 Organizaciones especiales
- 7.4 Cómo utilizar el zoom
- 7.5 Crear una hoja
- 7.6 Eliminar una hoja
- 7.7 Ocultar una hoja
- 7.8 Mover o copiar una hoja
- 7.9 Agrupar en un libro las hojas de otros libros
- 7.10 Modificar el nombre de una hoja
- 7.11 Cambiar el color de las etiquetas
- 7.12 Temas del documento
- 7.13 Insertar fondo
- 7.14 Modo grupo
- 7.15 Práctica Cuatro libros
- 7.16 Práctica simulada Organizar libros
- 7.17 Práctica simulada Realizar cambios en las hojas de un libro
- 7.18 Cuestionario: Libros de trabajo
- 8 Formatear datos
- 8.1 Mejorar el aspecto de los datos
- 8.2 Formatos numéricos
- 8.3 Alineación de los datos
- 8.4 Formato de tipo de letra
- 8.5 Formato de bordes
- 8.6 Formato de diseño
- 8.7 Comentarios
- 8.8 Configurar los comentarios
- 8.9 Menús contextuales y mini Barra de herramientas
- 8.10 Barra de herramientas de acceso rápido
- 8.11 Práctica Formatear Tienda del Oeste
- 8.12 Práctica Formatear Referencias relativas
- 8.13 Práctica Formatear Referencias absolutas
- 8.14 Práctica simulada Insertar comentarios
- 8.15 Práctica simulada Aplicar formatos y alineaciones
- 8.16 Cuestionario: Formatear datos
- 9 Formateo avanzado
- 9.1 Copiar formato
- 9.2 Alto de fila y ancho de columna

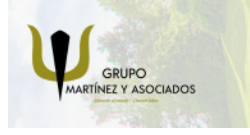

**O** info@delfinformacion.es

(iii) www.delfinformacion.com

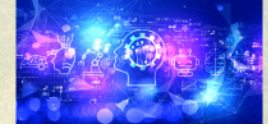

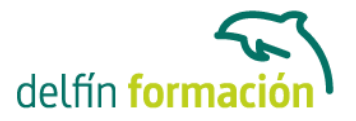

- 9.3 Autoajustar filas y columnas
- 9.4 Formato de celdas por secciones
- 9.5 Formatear celdas numéricas atendiendo a su valor
- 9.6 Formatear celdas con colores
- 9.7 Formatear datos con condiciones
- 9.8 Formato oculto
- 9.9 Los autoformatos
- 9.10 Estilos
- 9.11 Formato condicional
- 9.12 Práctica Copiar formato
- 9.13 Práctica Análisis anual
- 9.14 Práctica Los autoformatos
- 9.15 Práctica Formato condicional
- 9.16 Práctica simulada Aplicando autoformatos
- 9.17 Práctica simulada Copiando el formato
- 9.18 Cuestionario: Formateo avanzado
- 10 Edición avanzada
- 10.1 Deshacer y Rehacer
- 10.2 Opciones de autorelleno
- 10.3 Series numéricas
- 10.4 Listas personalizadas
- 10.5 Edición de filas y columnas
- 10.6 Pegado especial
- 10.7 Sistema de protección
- 10.8 Proteger libro
- 10.9 Proteger y compartir libro
- 10.10 Práctica Desglose de gastos
- 10.11 Práctica simulada Proteger una hoja y un libro de trabajo
- 10.12 Cuestionario: Edición avanzada
- 11 Gráficos
- 11.1 Insertar gráficos
- 11.2 Elegir el tipo de gráfico
- 11.3 Datos de origen
- 11.4 Diseños de gráfico
- 11.5 Ubicación del gráfico
- 11.6 Práctica Gráfico del Oeste
- 11.7 Práctica Gráfico de Desglose
- 11.8 Práctica Gráfico Análisis anual
- 11.9 Práctica simulada Creación de un gráfico
- 11.10 Práctica simulada Realizar modificaciones sobre un gráfico
- 11.11 Cuestionario: Gráficos

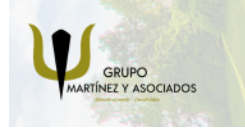

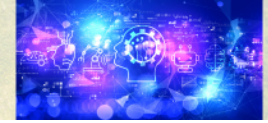

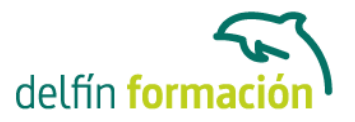

12 Funciones

- 12.1 Conceptos previos
- 12.2 Funciones Matemáticas y trigonométricas
- 12.3 Funciones de Texto
- 12.4 Funciones Lógicas
- 12.5 Funciones de Búsqueda y referencia
- 12.6 Funciones Fecha y hora
- 12.7 Funciones Financieras
- 12.8 Euroconversión
- 12.9 Práctica Funciones de origen matemático
- 12.10 Práctica Funciones para tratar textos
- 12.11 Práctica La función SI
- 12.12 Práctica Funciones de referencia
- 12.13 Práctica Funciones Fecha y hora
- 12.14 Práctica Funciones Financieras
- 12.15 Práctica Euroconvertir datos
- 12.16 Práctica simulada Practicando con las funciones SI y FECHA
- 12.17 Práctica simulada Practicando con las funciones SUMA, PRODUCTO y PI
- 12.18 Cuestionario: Funciones
- 13 Listas
- 13.1 Construir listas
- 13.2 Ordenar listas por una columna
- 13.3 Ordenar listas por más de una columna
- 13.4 Ordenar sólo partes de una lista
- 13.5 Las opciones de ordenación
- 13.6 Validación de datos
- 13.7 Práctica Clasificación
- 13.8 Práctica Próxima jornada
- 13.9 Práctica simulada Establecer criterios de validación
- 13.10 Cuestionario: Listas
- 14 Filtros y Subtotales
- 14.1 Utilizar la orden Filtro
- 14.2 Diez mejores
- 14.3 Filtro personalizado
- 14.4 Filtro avanzado
- 14.5 Empleo de la orden Subtotal
- 14.6 Práctica Lista de aplicaciones
- 14.7 Práctica Ordenar y filtrar
- 14.8 Práctica Subtotales de lista
- 14.9 Práctica Subtotales automáticos

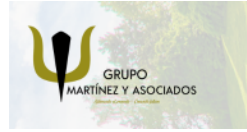

**3** 965 34 06 25 **3** 607 74 52 82 component informacion.es

(iii) www.delfinformacion.com

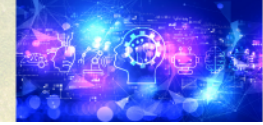

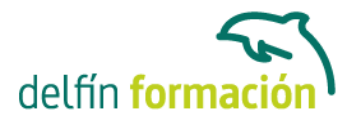

- 14.10 Práctica simulada Personalizar un filtro
- 14.11 Práctica simulada Aplicar un filtro

14.12 Cuestionario: Filtros y Subtotales

15 Macros 15.1 Tipos de macros 15.2 Crear una macro por pulsación 15.3 El cuadro de diálogo Macro 15.4 Ejecutar una macro haciendo clic en un botón de la Barra de herramientas de acceso rápido 15.5 Ejecutar una macro haciendo clic en un área de un objeto gráfico 15.6 Seguridad de macros 15.7 Guardar macros en un libro de trabajo 15.8 Práctica - Color o en blanco y negro 15.9 Práctica simulada - Niveles de seguridad 15.10 Práctica simulada - Pasos para grabar una macro 15.11 Cuestionario: Macros 15.12 Cuestionario: Cuestionario final **Duración:** 20 Horas **Fecha Inicio:** - **Fecha Fin:** - **Horario:** - **Lugar Impartición:** Consultar **Precio:** 140,00€

**Descuentos:** Precio único

**Tipo de Formación:** -

**Requisitos:** Consultar

**Calendario:** Estamos actualizando el contenido, perdona las molestías.

\* Delfín Formación es una entidad inscrita y acreditada en el registro de Centros y Entidades de Formación Profesional para el Empleo de la Comunidad Valenciana.

\* Si tienes cualquier duda, por favor llámanos al 965 34 06 25 o envíanos un WhatsApp al 607 74 52 82, te responderemos lo más rápido posible.

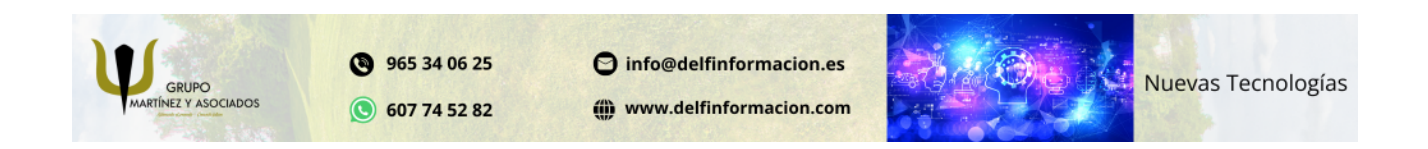

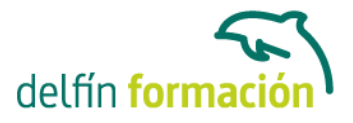

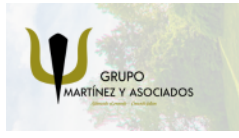

**3** 965 34 06 25 **607 74 52 82**  O info@delfinformacion.es

(iii) www.delfinformacion.com

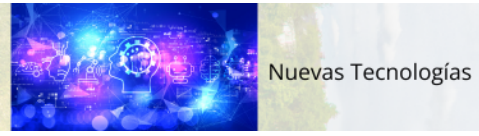